# **HourMinWeak**

## Funkcia %HourMinWeak

#### **Deklarácia**

**Popis** Funkcia vráti pole hodinových miním. Ak je v rámci hodiny neplatná hodnota, minimum je Weak.

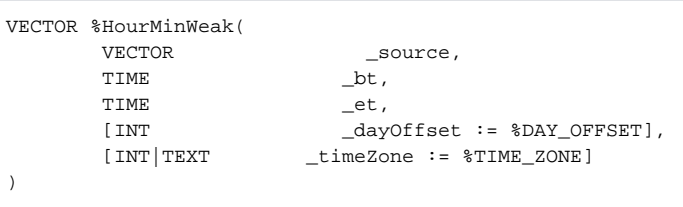

#### **Parametre**

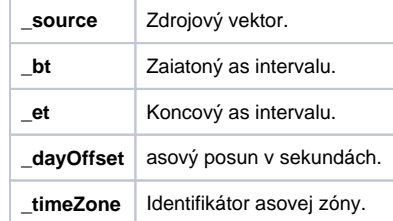

### **Súvisiace stránky:**

[%HourAvg](https://doc.ipesoft.com/display/D2DOCV22SK/HourAvg) [%HourAvgWeak](https://doc.ipesoft.com/display/D2DOCV22SK/HourAvgWeak) [%HourMax](https://doc.ipesoft.com/display/D2DOCV22SK/HourMax) [%HourMaxWeak](https://doc.ipesoft.com/display/D2DOCV22SK/HourMaxWeak) [%HourMin](https://doc.ipesoft.com/display/D2DOCV22SK/HourMin) [%HourSum](https://doc.ipesoft.com/display/D2DOCV22SK/HourSum) [%HourSumWeak](https://doc.ipesoft.com/display/D2DOCV22SK/HourSumWeak) [%HourWAvg](https://doc.ipesoft.com/display/D2DOCV22SK/HourWAvg)